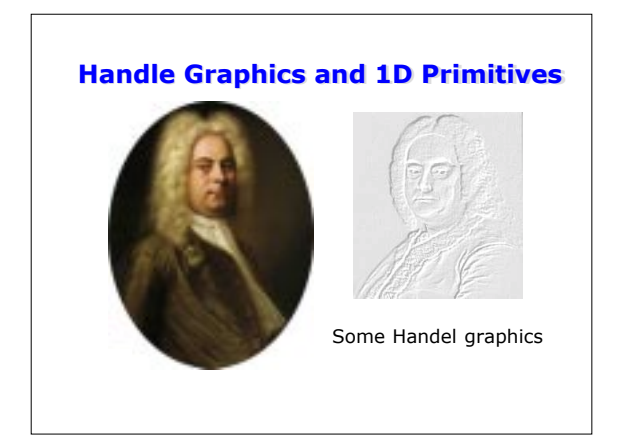

# **Outline**

- Announcements
	- Homework I on web, due Wed. 5PM by e-mail<br>– Reschedule Lecture on Fri. 9/26<br>– Options:
	- - before class on Wednesday (free coffee & bagels)?<br>– after class on Wednesday?<br>– evening 8-9?
	-
	- Hands-on work?
- $\bullet$  Plotting  $f(x)$
- Dissecting plot
- Getting a handle on things
- Example: colortime.m

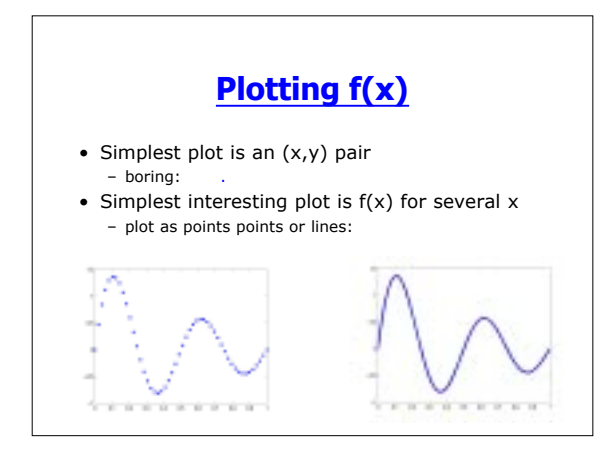

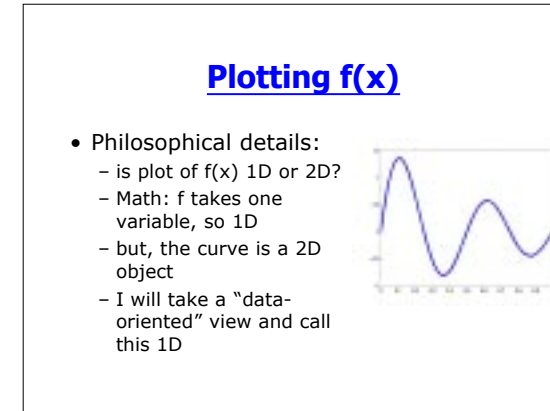

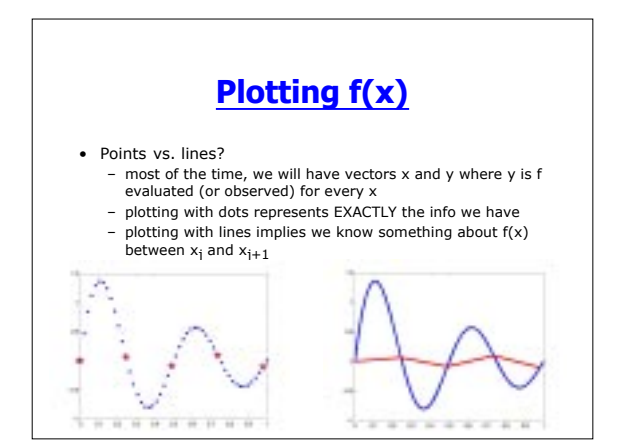

## **Plotting f(x) in Matlab**

- Let x be a length n vector (1D array)  $-x=(0:49)/49;$ 
	- $-x =$ linspace(0,1,50);
- Construct  $y=f(x)$ 
	- $y = \sin(2*pi*x*2)$ ./(2\*x+0.5);
	- could also load x or y from a file

#### **Plotting f(x) in Matlab**

- Standard call: plot(x,y,options)
	- options control color, marker, and line style • 'ro:' plots in red (r) with circles at points (o) and a dotted line (:)
	- $-$  plot(x,y) uses default color (usually, blue)  $-$  plot(y) is plot(1:n,y)
	- $-$  plot(X,Y) (X and Y are matrices) plots one line per column in X and Y

### **Output of plot**

- "PLOT returns a column vector of handles to line objects, one handle per line"
- $\bullet$  Huh?
	- handles?
	- line objects?

## **Getting a handle on things**

- $\bullet$  h=plot(x,y) will return a handle to the line--h
- Handles are just floating point numbers, but they function as pointers to Matlab graphics objects
- We can use them to get info about objects and to change the objects' properties

## **Getting a handle on things**

- $\bullet$  Get properties with "get"
	- get(h)--lists all of the properties of h and their<br>values
	- get(h,property)--returns the value of the property • types vary with property (some are texts, some are arrays)
- Change properties with "set"
	- $-$  set(h)--lists all of the properties and their default values
	- set(h,property, value, property, value,...)--changes<br>the values of the properties
- set is "vectorized" so you can change<br>properties of lots of objects simultaneously

## **Handle Properties--ALL objects**

- The last 18 properties from get(h) are properties that all objects have
- Most important:
	- Parent--handle to parent object
	- Children--handles to child objects
	- Type--tells what it is (e.g. line)
	- Visible--(on/off) can hide objects
- A few other general properties are used for GUI's

#### **Handle Properties--line objects**

- xdata, ydata, zdata specify the points
- color describes color of the line segments
	- specify with a "colordef"
		- $\bullet$  a special character (`r', `g', `b', `k', etc.)
- RGB vector (1-by-3 with numbers between 0 and 1) • linestyle--controls how line segments look
- '-'=solid, ':'=dotted, '--'=dashed, 'none'=no lines
- linewidth--thickness of line (a double)

## **Handle Properties--line objects**

- marker--marker type  $-$  'o'=circles, 'x'=x's, '+'=crosses, `p'=pentagrams, `s'=squares, `^'=triangles
- markerfacecolor--color of the inside of the marker
- markeredgecolor--color of the outside of the marker
- markersize--size of marker

### **Example--Representing time with color**

- We have a function  $y=f(x,t)$  sampled at discrete times
- We want to plot y for each t as a different color
	- the colors should correspond to t and vary contiuously
- We will implement this as a Matlab function "colortime.m"

## **Development of colortime**

#### • 1) Identify inputs and outputs to function

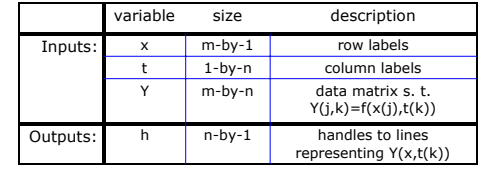

### **Development of colortime**

- ï 2) Top-down design using *pseudocode*
	- Like outlining a manuscript
	- First, identify key steps, describe in English
	-
	- ñ Then, figure out how to implement each step in code ï Steps may be complex enough to warrant further top-down refinement (recursion)